## **Login to Classroom Workstation**

## **Classroom Attendant**

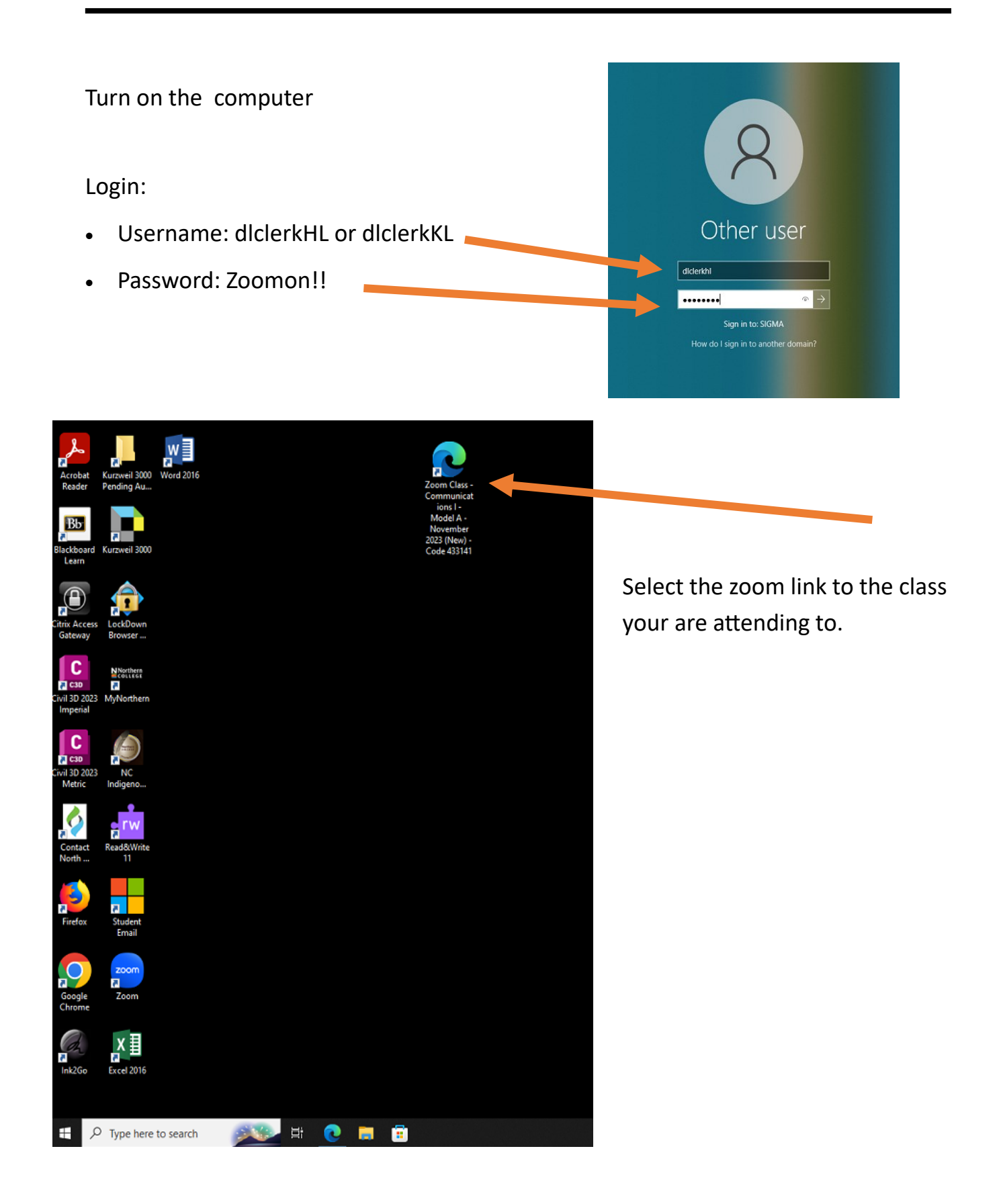